#### *Технологии программирования*

Доц. каф. «Медиаменеджмента и медиапроизводства» Евич Л.Н.

#### Лекция 1. **Создание консольного приложения в Visual C++.**

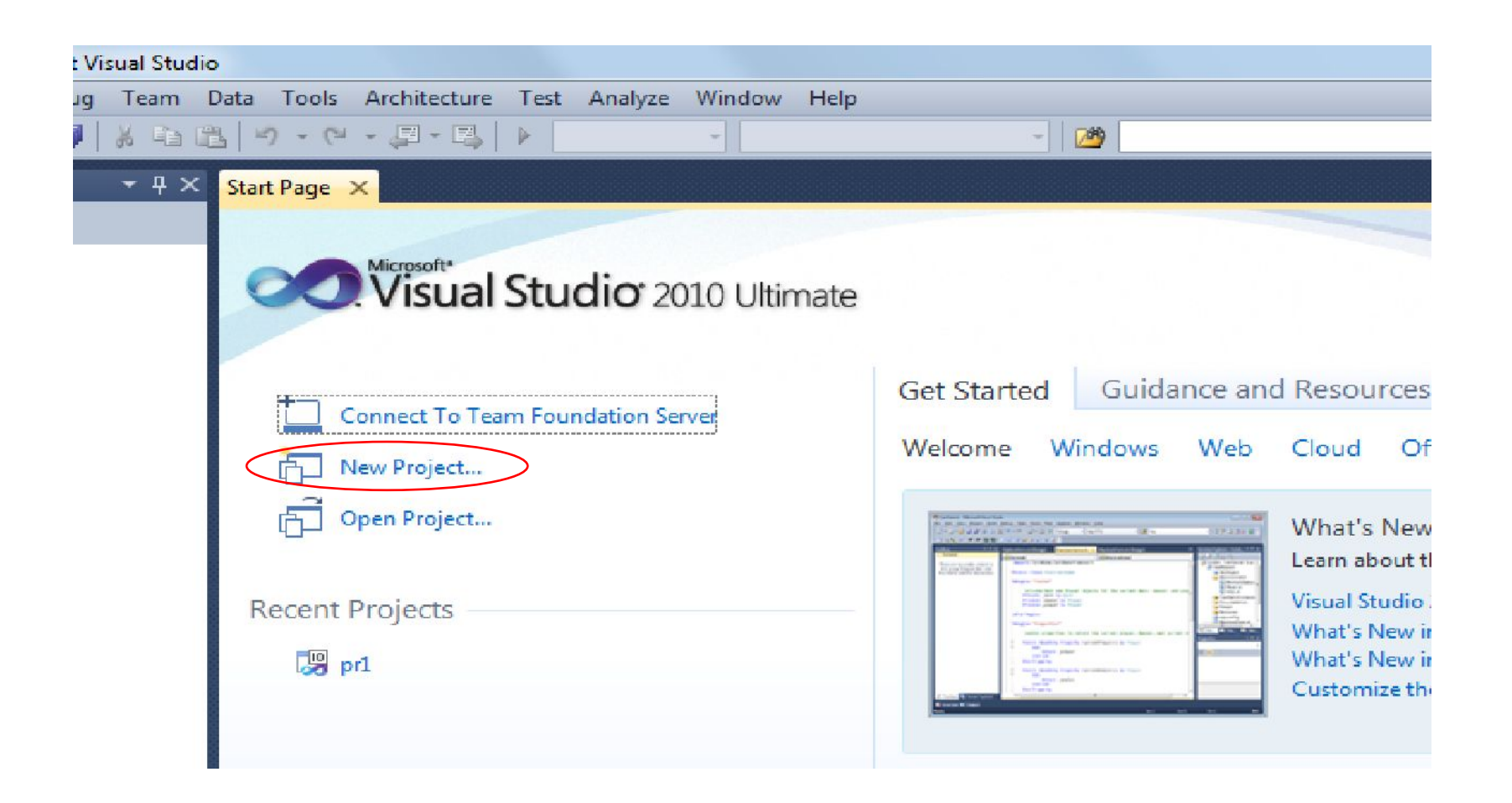

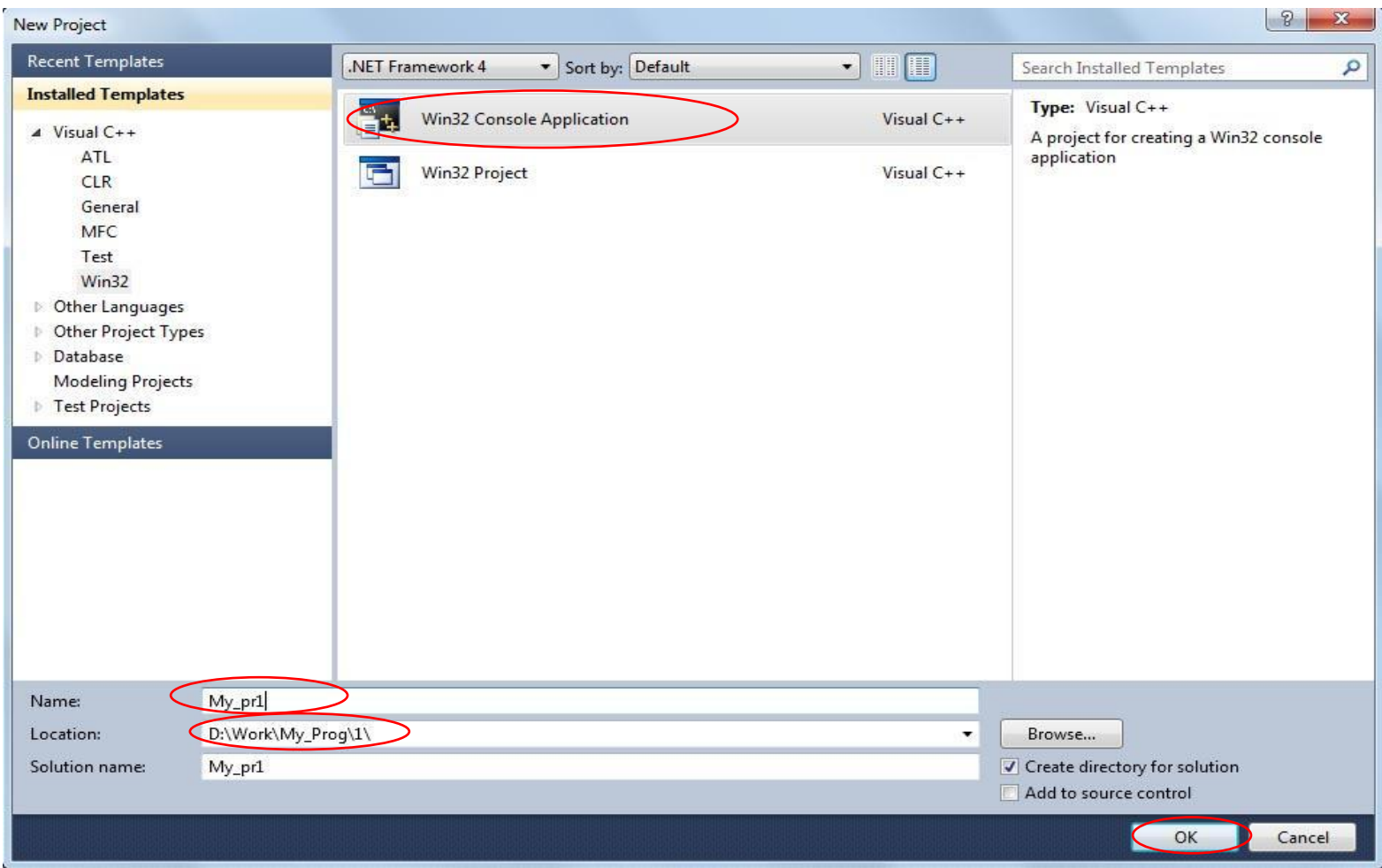

n,

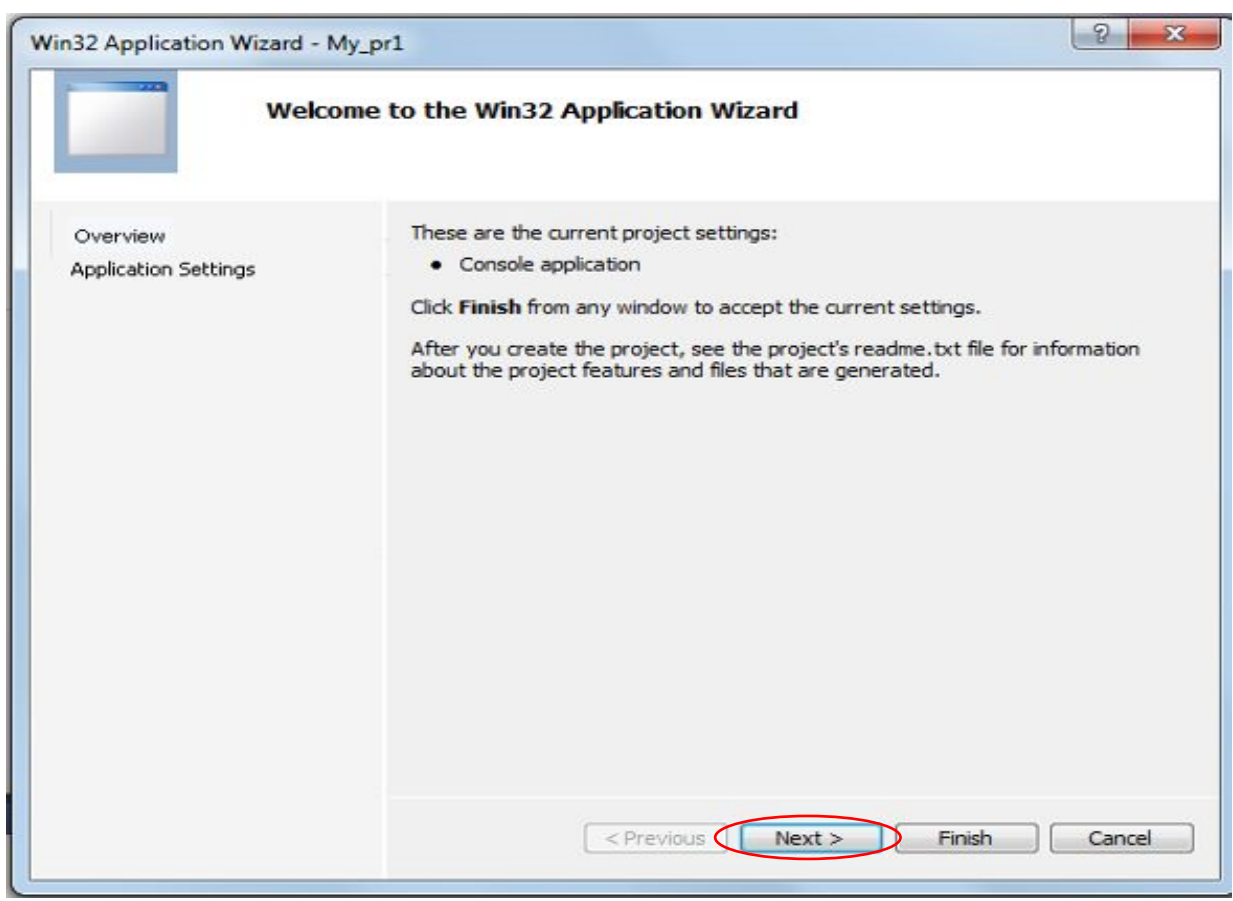

Ь

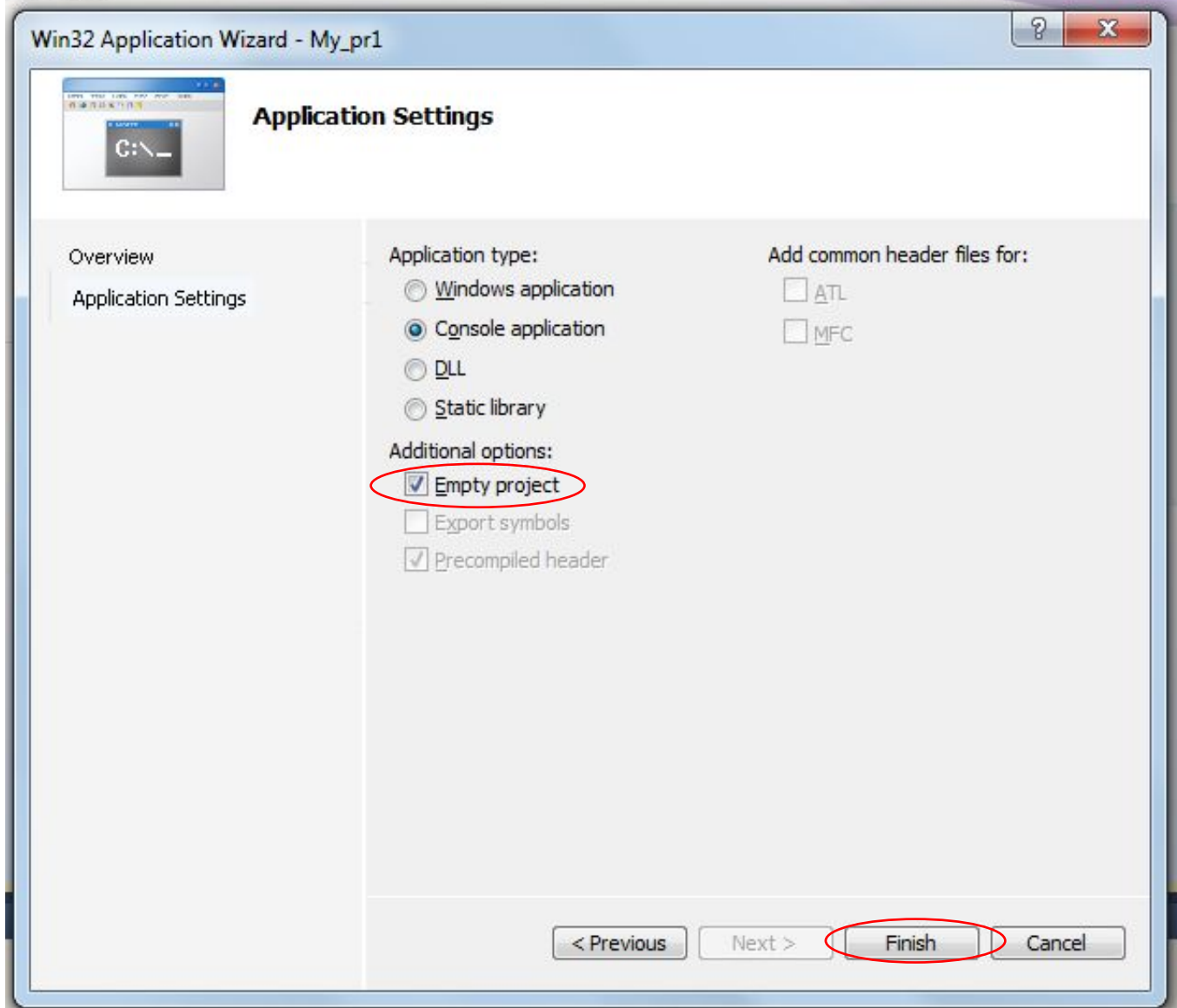

 $\blacktriangleright$ 

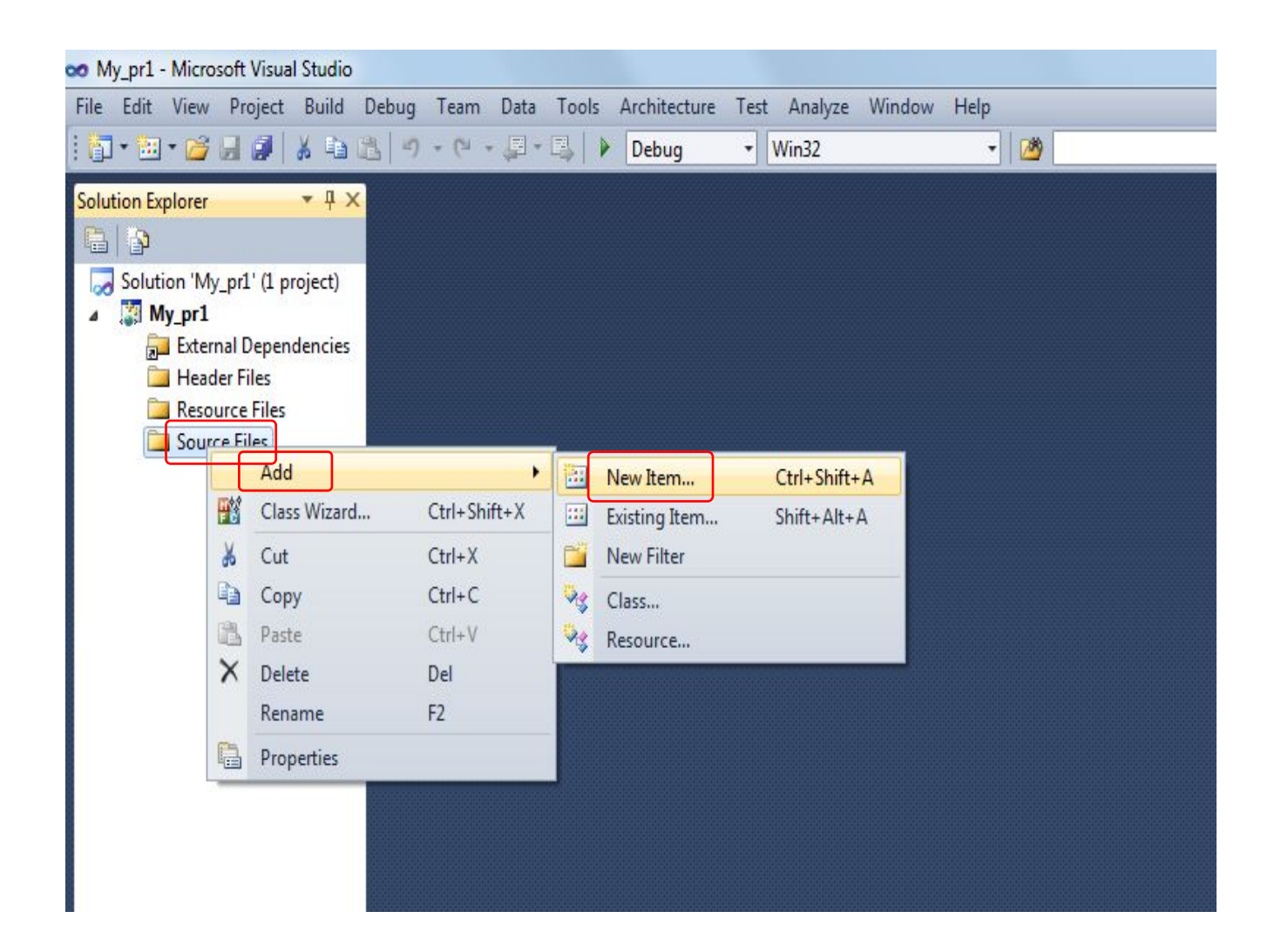

b

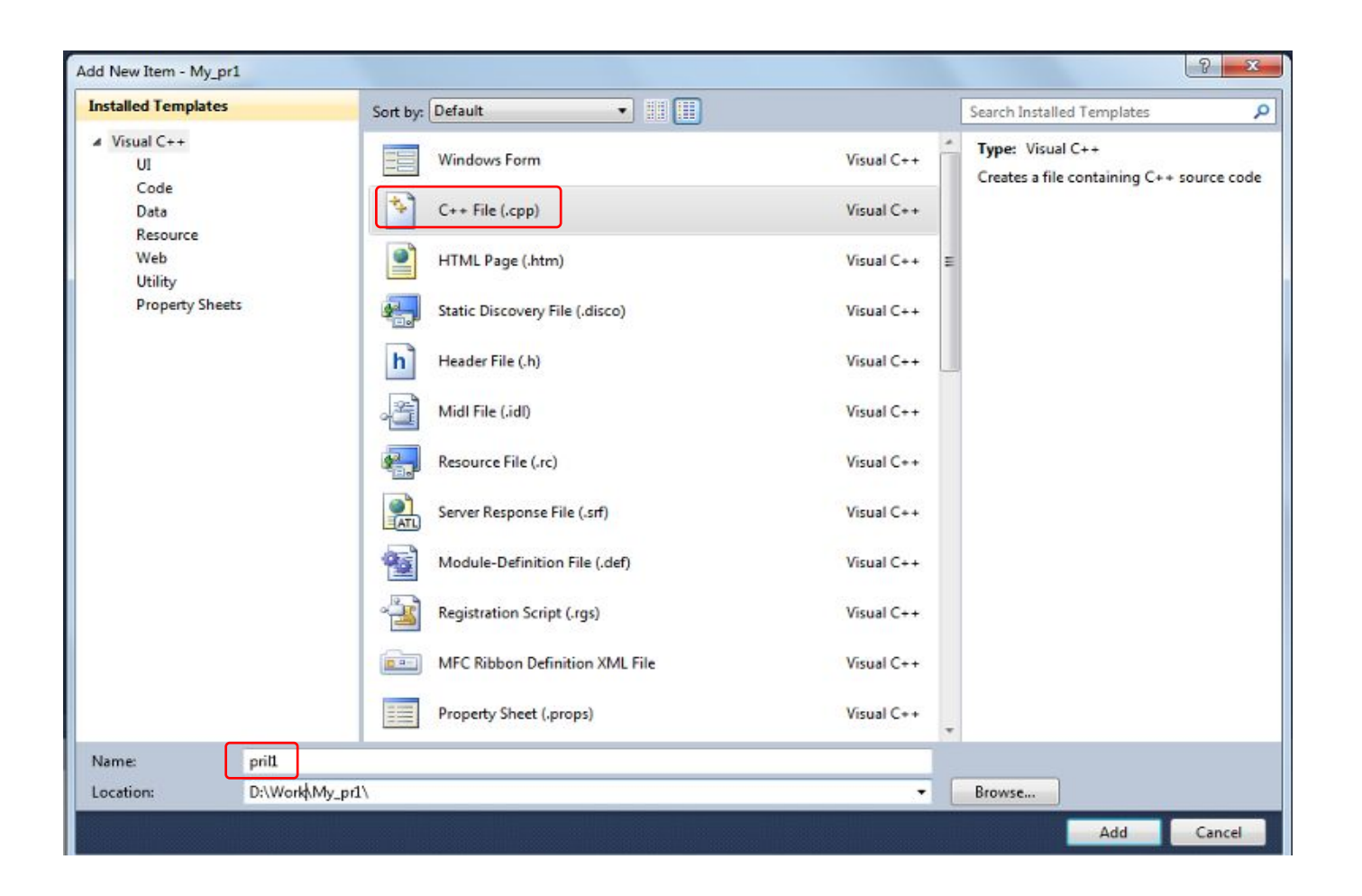

Ь

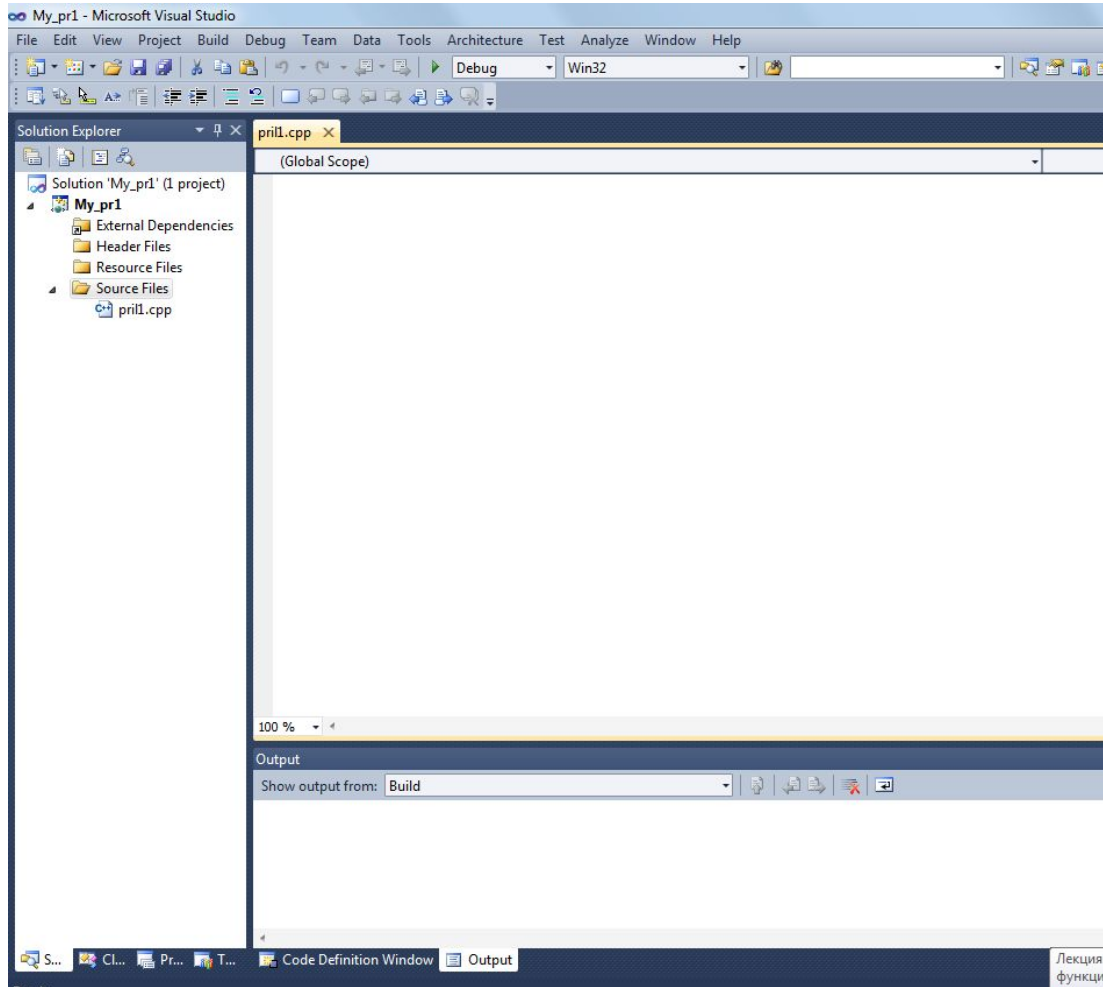

h,

```
#include <iostream>;
#include <stdio.h>;
void main() {
     std::cout<<"Privet"<<std::endl;
    getchar();
}
```
Директива **#include** информирует предпроцессор о том, что содержание файла с заданным именем следует обрабатывать так, как будто оно присутствует в исходной программе в месте расположения этой директивы.

```
#include <iostream>;
#include <stdio.h>;
void main() {
     std::cout<<"Privet"<<std::endl;
    getchar();
}
```
Файл **iostream** (input-output-stream — поток ввода-вывода) включён в стандартную библиотеку. Он содержит классы, функции и переменные для организации ввода-вывода. Этот файл содержит объекты **cin**, **cout**, **cerr** и **clog** для передачи информации из стандартных потоков ввода, вывода, ошибок (без буферизации) и ошибок (с буферизацией) соответственно. Способ поиска файла зависит от того, заключено ли его имя в двойные кавычки **""** или в угловые скобки **<>**.

```
#include <iostream>;
#include <stdio.h>;
void main() {
     std::cout<<"Privet"<<std::endl;
    getchar();
}
```
Основной код программы начинается с вызова функции **main()**. Функция main() вызывается автоматически при запуске программы. Эта функция, как и все функции, должна объявить тип возвращаемого значения. Тип **void** указывает на то, что функция не возвращает значения. Тело такой функции не должно содержать оператора **return**.

```
#include <iostream>;
#include <stdio.h>;
void main() {
     std::cout<<"Privet"<<std::endl;
    getchar();
}
```
Фигурные скобки { }, позволяют сгруппировать связанные операторы.

```
#include <iostream>;
#include <stdio.h>;
void main() {
    std::cout<<"Privet"<<std::endl;
    getchar();
}
```

```
Строка std::cout<<"Privet"<<std::endl;
```
выводит на экран слово Privet.

**cout** – объект класса ostream, соответствующий стандартному выводу.

Вывод осуществляется, как правило, с помощью перегруженного оператора сдвига влево **<<**.

Оператор **endl** переводит позволяет перейти на строку уровнем ниже.

Объекты **cout и endl** также являются частью стандартного пространства имён — **std**. Вне блока **std** требуется указание имени пространства имён перед идентификатором. Поэтому в программе, вызов объекта **cout** имеет вид **std::cout**.

```
#include <iostream>;
#include <stdio.h>;
void main() {
     std::cout<<"Privet"<<std::endl;
    getchar();
}
```
Функция **getchar()** возвращает из стандартного потока **stdin** следующий символ. В данной программе эта функция используется в качестве задержки окончания работы программы.

```
#include <iostream>;
#include <stdio.h>;
using namespace std;
void main() {
     cout<<"Privet"<< endl;
     getchar();
}
```
Для того, чтобы объекты **cout**, **endl** использовать самостоятельно, следует после объявления директив записать строку **using namespace std;**

```
#include <iostream>;
#include <stdio.h>;
using namespace std;
void main() {
     setlocale(LC_ALL, "Russian");
      cout<<"Привет"<< endl;
     getchar();
}
```
Для того чтобы вывести на экран надпись на русском языке в программу следует добавить строку **setlocale(LC\_ALL, "Russian");**

```
#include <iostream>;
#include <stdio.h>;
using namespace std;
void main() {
      setlocale(LC_ALL, "Russian");
      cout<<"Привет \n";
     getchar();
}
```
Вместо объекта **endl** можно использовать управляющую последовательность **\n**.

#### Основные управляющие последовательности С++

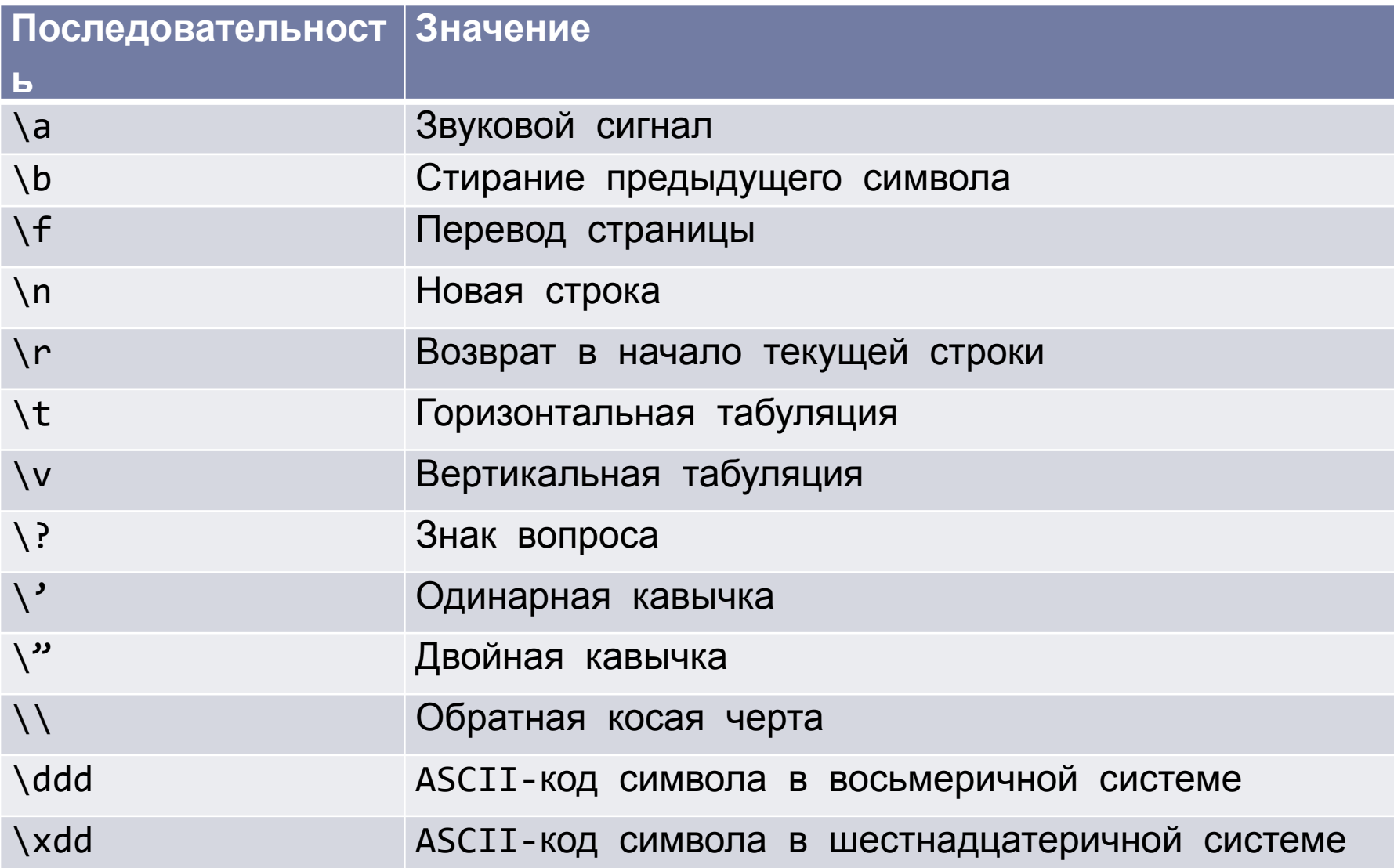

## Задания для самостоятельной работы

- 1. Создайте новое консольное приложение и напишите программу, которая выводит на экран в первой строке слово **Привет**, а во второй Ваше имя.
- 2. Напишите программу, в которой при выводе данных использовано не менее пяти управляющих символов.